```
> with(geometry);
 [Appolonius, AreCollinear, AreConcurrent, AreConcyclic, AreConjugate, AreHarmonic,
     AreOrthogonal AreParallel ArePerpendicular AreSimilar AreTangent CircleOfSimilitude , , ,, , ,
     CrossProduct, CrossRatio, DefinedAs, Equation, EulerCircle, EulerLine, ExternalBisector,
     FindAngle, GergonnePoint, GlideReflection, HorizontalCoord, HorizontalName, IsEquilateral,
     IsOnCircle, IsOnLine, IsRightTriangle, MajorAxis, MakeSquare, MinorAxis, NagelPoint,
     OnSegment, ParallelLine, PedalTriangle, PerpenBisector, PerpendicularLine, Polar, Pole,
     RadicalAxis, RadicalCenter, SensedMagnitude, SimsonLine, SpiralRotation, StretchReflection,
     StretchRotation, TangentLine, VerticalCoord, VerticalName, altitude, area, asymptotes,
     bisector, center, centroid, circle, circumcircle, conic, convexhull, coordinates, detail, diagonal,
     diameter, dilatation, directrix, distance, draw, dsegment, ellipse, excircle, expansion, foci,
    focus, form, homology, homothety, hyperbola, incircle, intersection, inversion, line, medial,
     median, method, midpoint, orthocenter, parabola, point, powerpc, projection, radius,
     randpoint, reciprocation, reflection, rotation, segment, sides, similitude, slope, square, stretch,
     tangentpc, translation, triangle, vertex, vertices ]
 > triangle(T,[point(A2,0,0),point(A1,2,4),point(A3,7,0)]);
                                         T
> circumcircle(C,T,'centername'=OO):
 > altitude(A2A22,A2,T,A22);altitude(A3A33,A3,T,A33): 
    altitude(A1A11,A1,T,A11):
                                       A2A22
> orthocenter(H,T): centroid(G,T):
 > median(A1M1,A1,T,M1): 
   median(A2M2,A2,T,M2): 
   median(A3M3,A3,T,M3):
 > dsegment(dsg1,OO,H): dsegment(dsg2,H,G): 
    dsegment(OM1,OO,M1): dsegment(OM2,OO,M2): 
    dsegment(OM3,OO,M3): 
    triangle(T1,[M1,M2,M3]):
 > AreCollinear(OO,H,G);
                                        true
 > testeq(distance(H,G) = 2*distance(G,OO)); 
    draw([C(color='COLOR'(RGB,1.00000000,1.00000000,.8000000000),fil
    led=true), 
    T(color=blue),T1,A3M3,A2M2,A1M1,A2A22,A3A33,A1A11, 
    dsg1(style=LINE,color=green,thickness=3),dsg2(thickness=3,color=
    green),OM1, 
    OM2,OM3],axes=NONE);
```
*true*

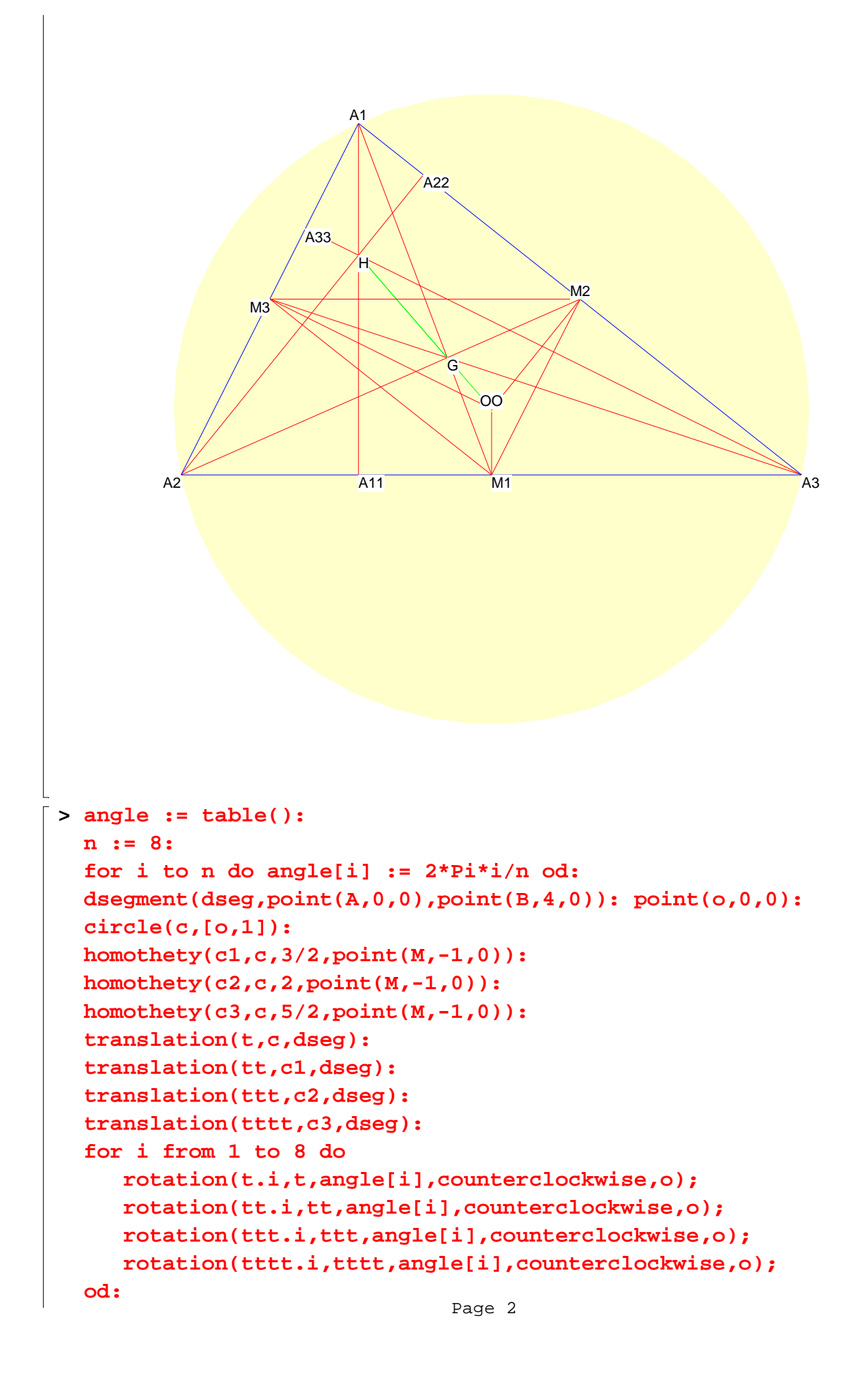

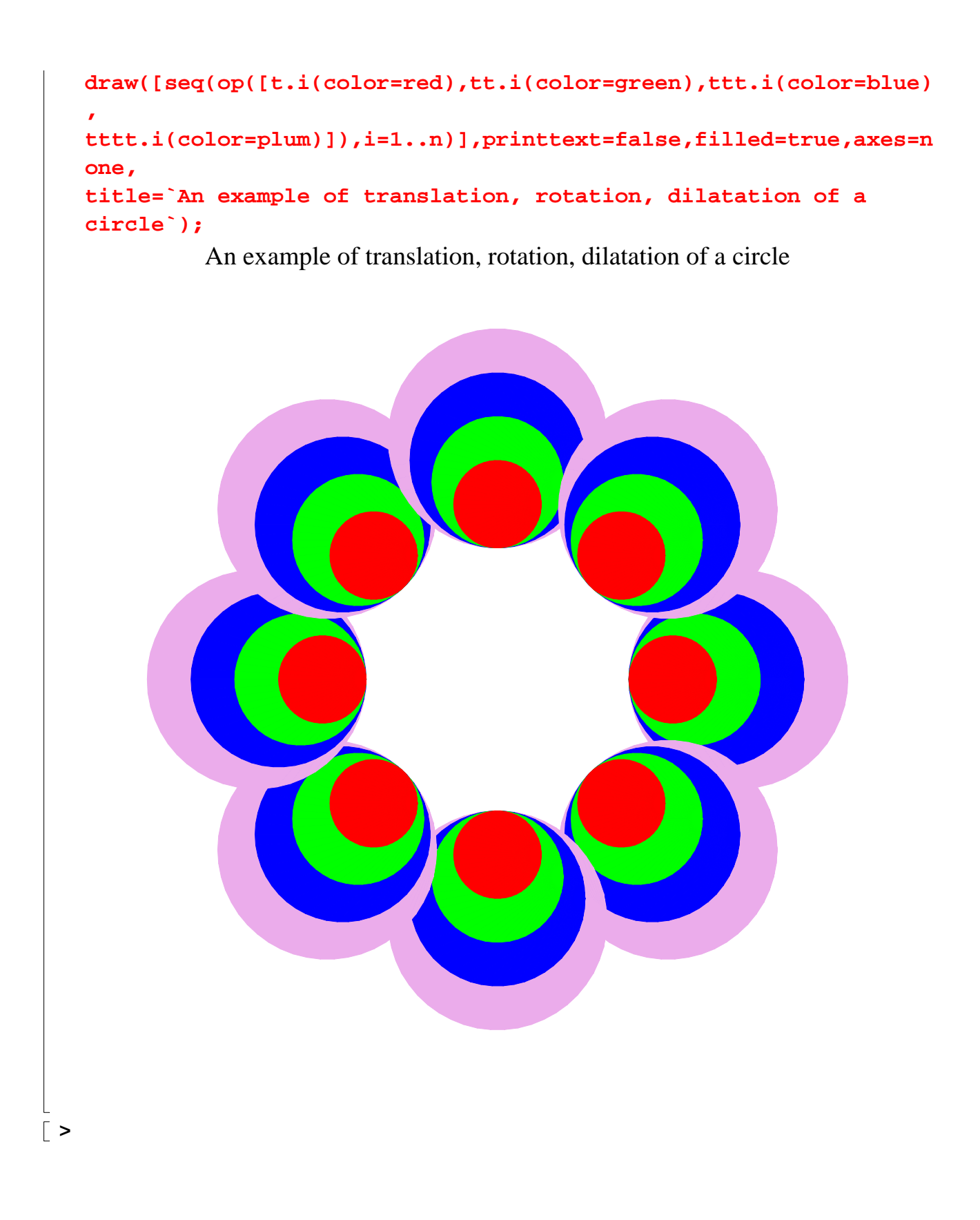